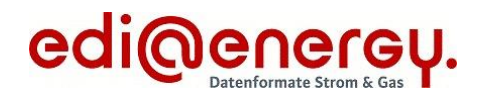

Formatbeschreibung

# PlannedResourceScheduleDocument

für Redispatch 2.0

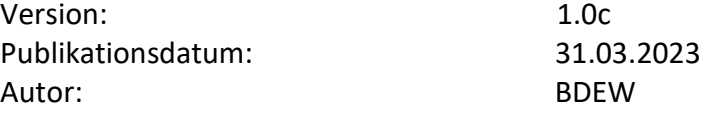

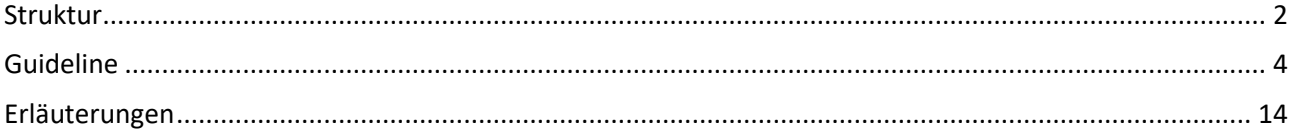

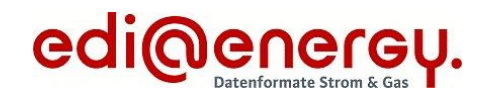

# <span id="page-1-0"></span>**Struktur**

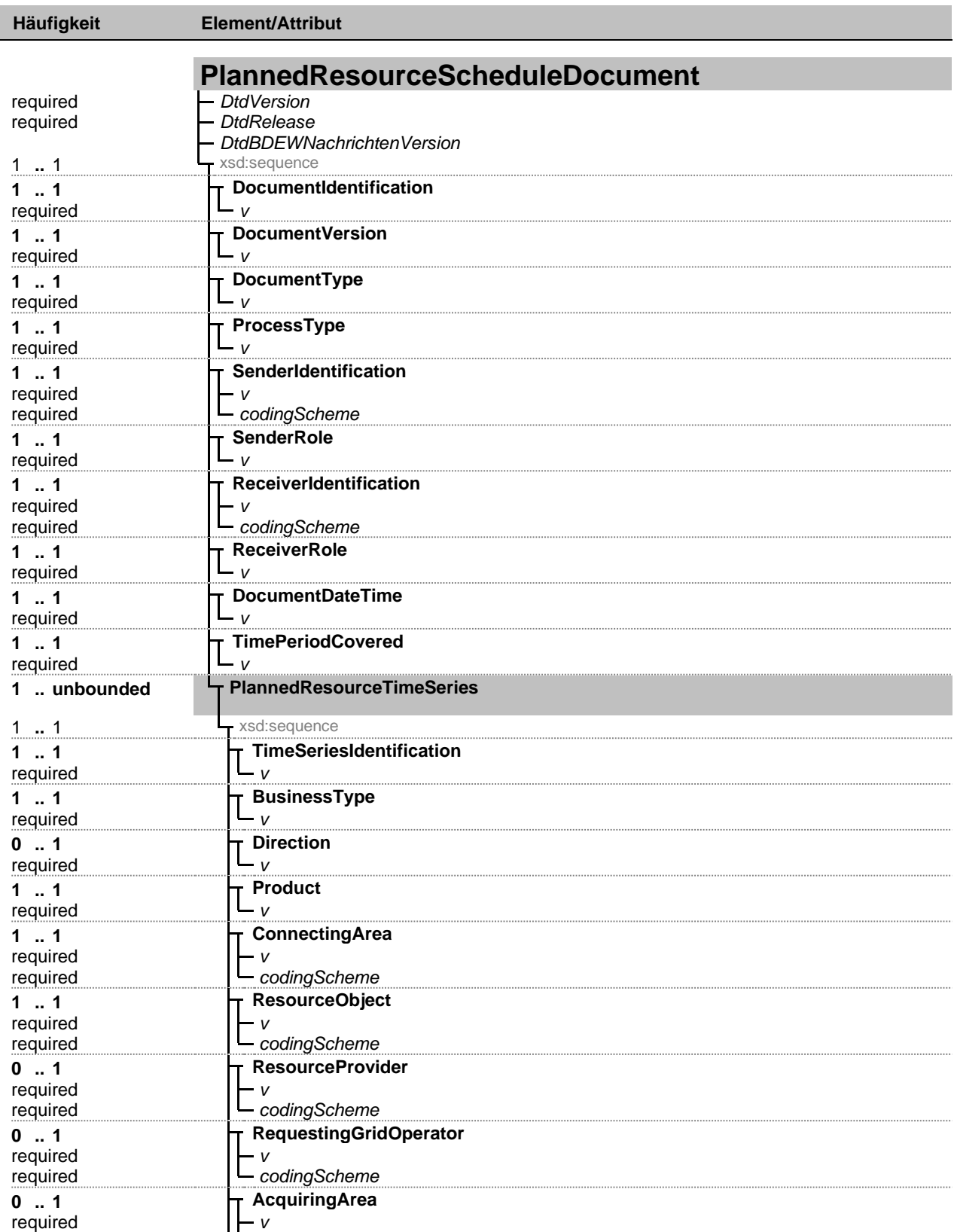

Fett = Einfaches Element, Fett auf grauem Hintergrund = Komplexes Element, Kursiv = Attribut, Grau = Gruppe

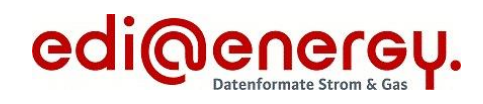

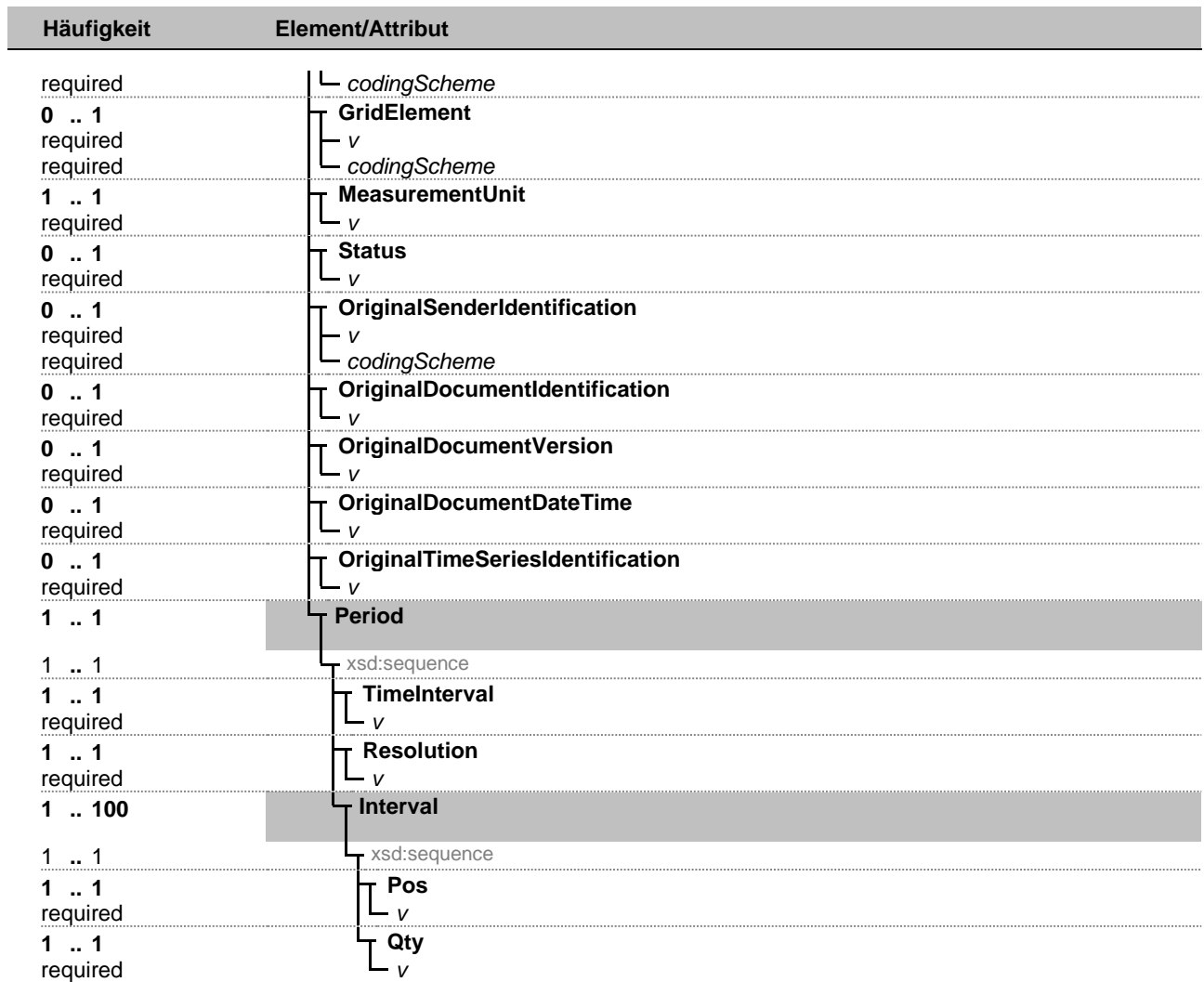

Fett = Einfaches Element, Fett auf grauem Hintergrund = Komplexes Element, Kursiv = Attribut, Grau = Gruppe

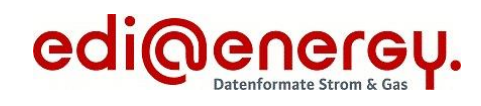

# <span id="page-3-0"></span>**Guideline**

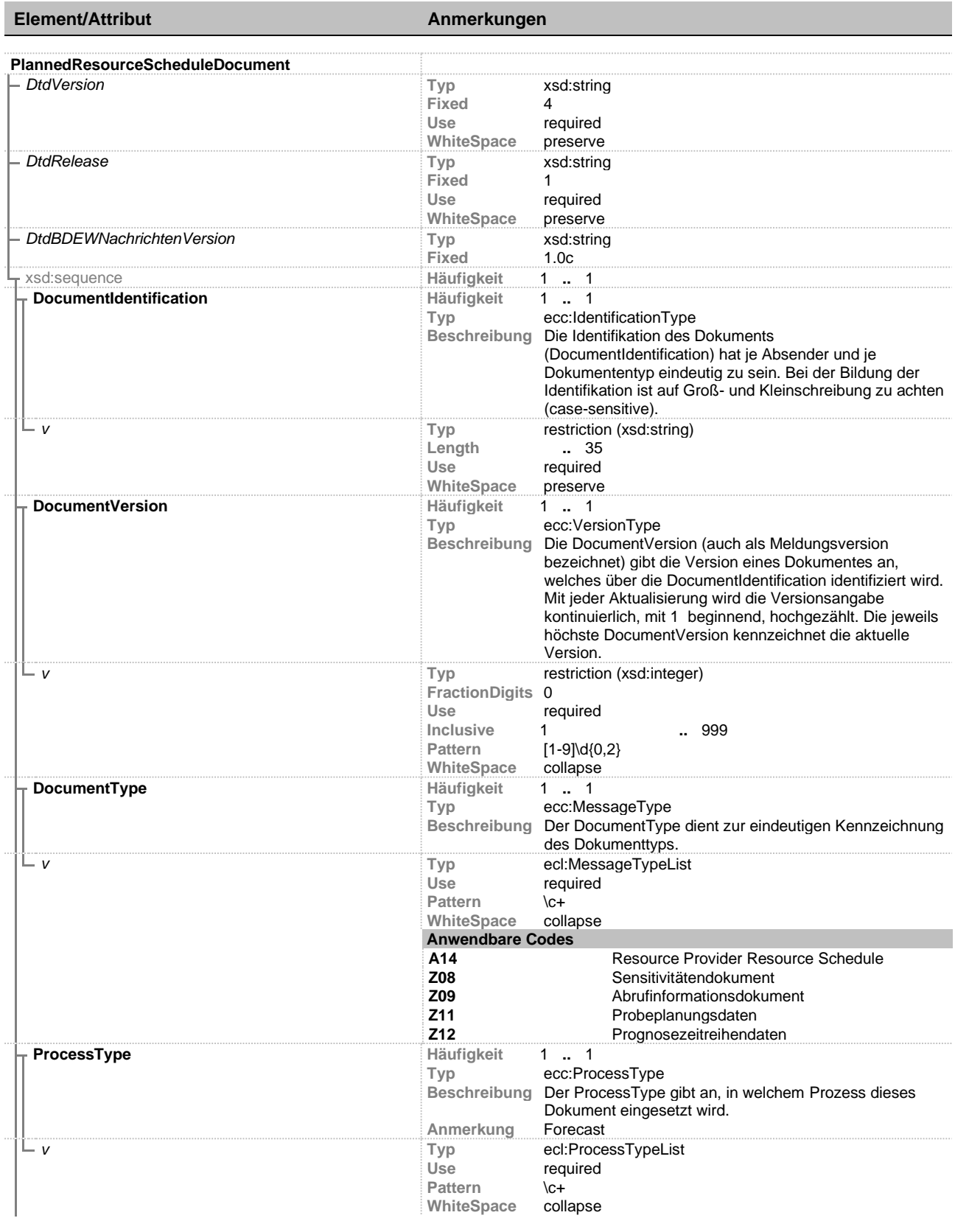

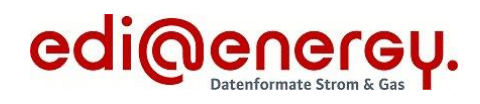

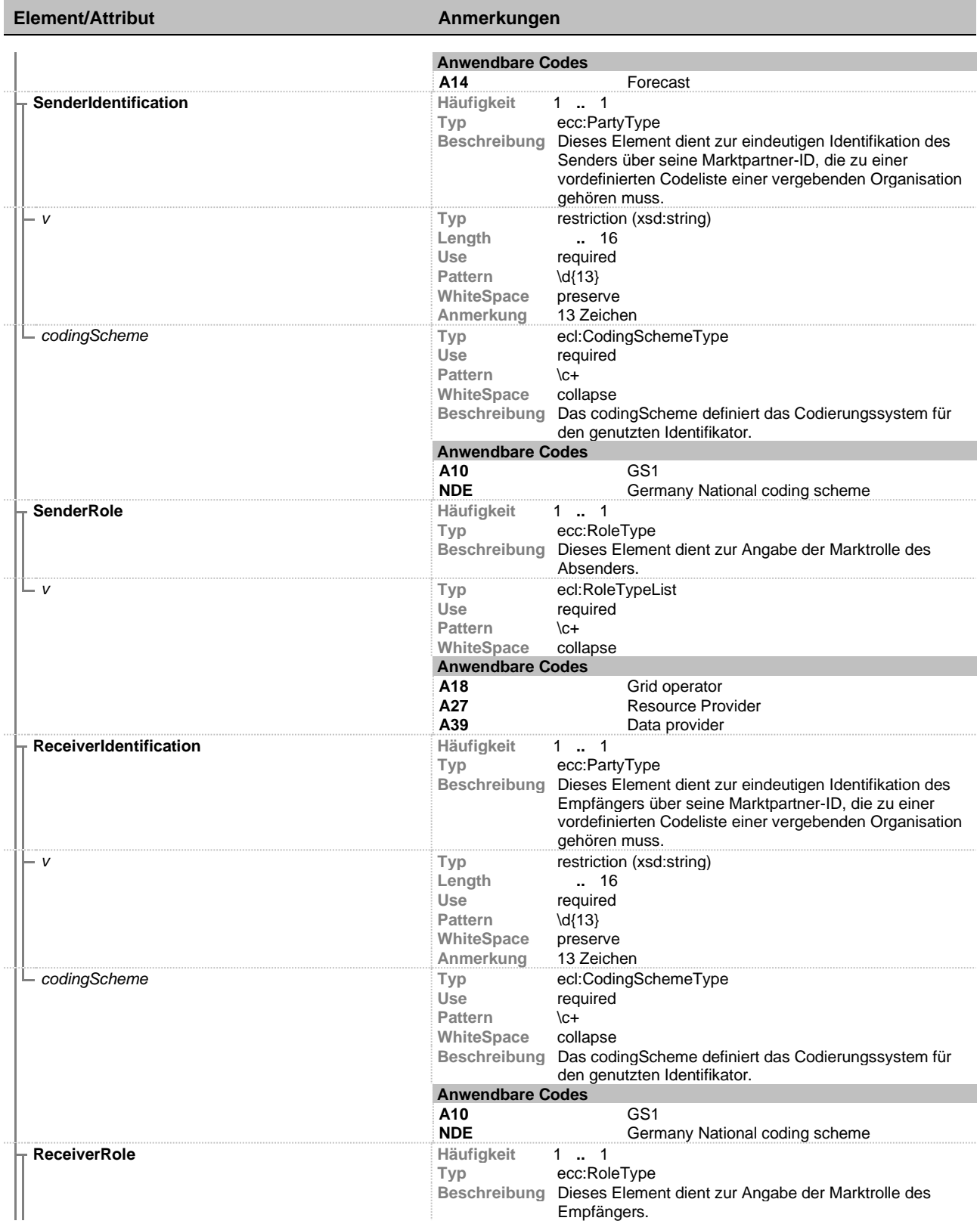

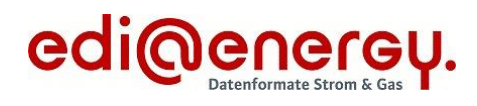

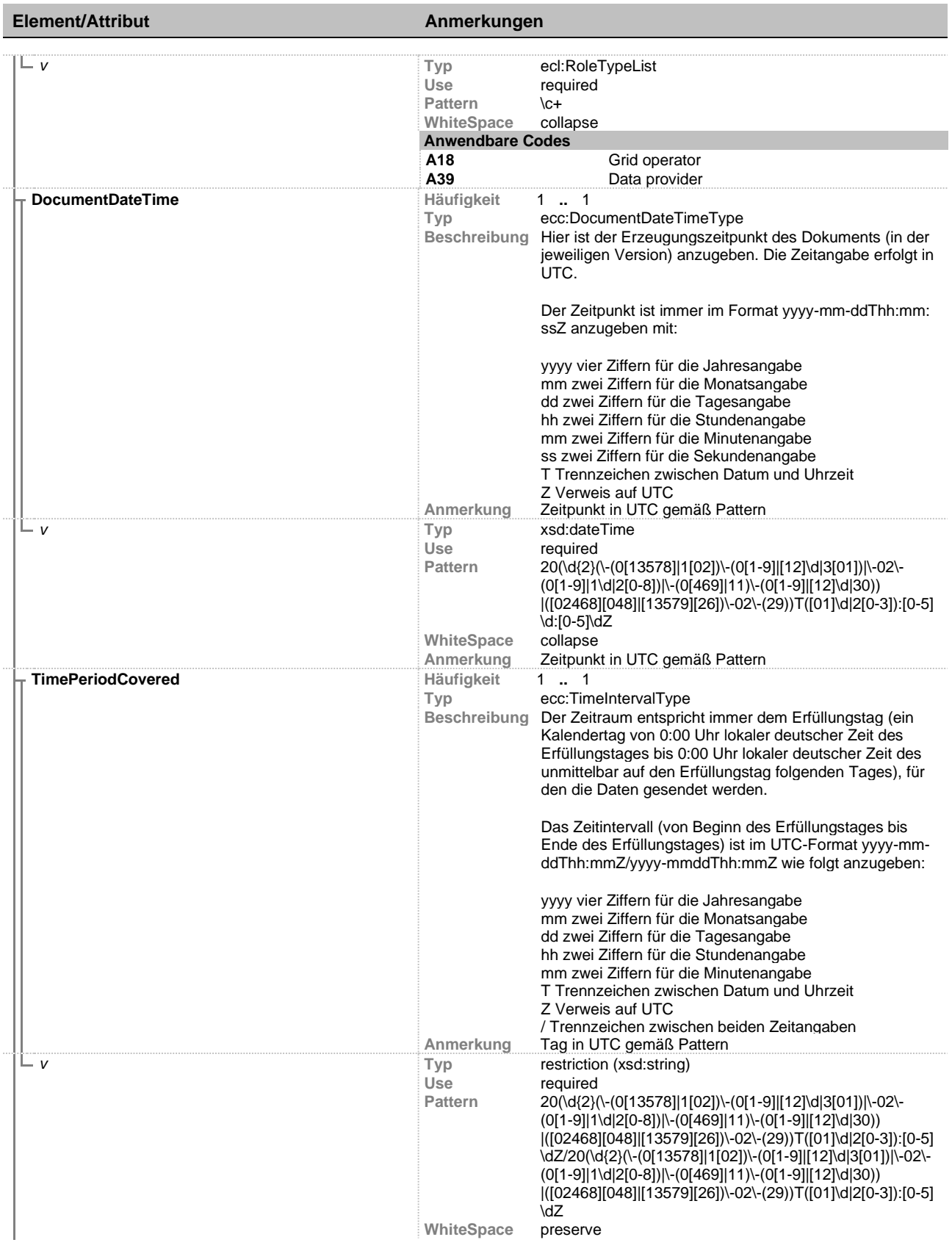

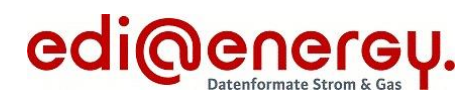

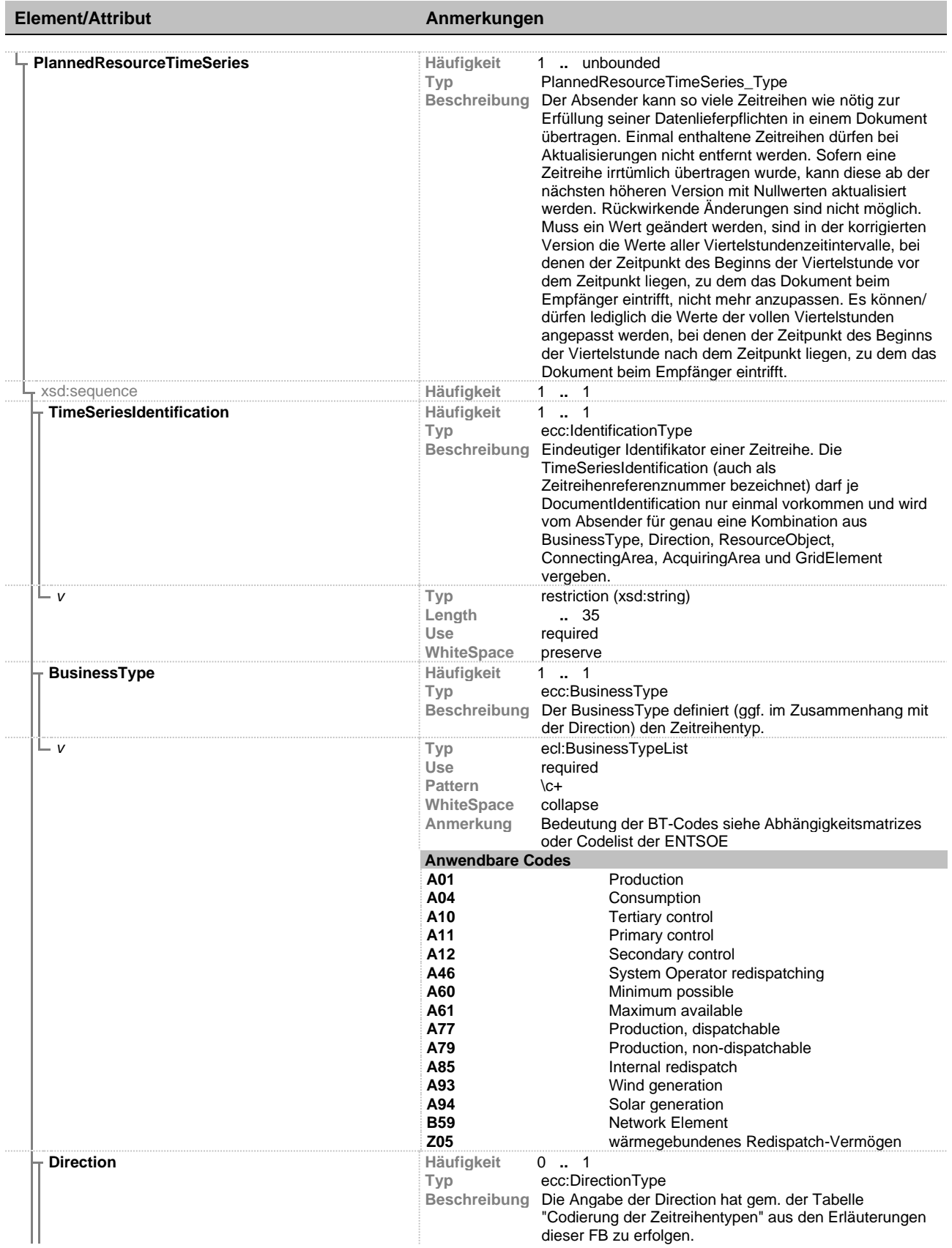

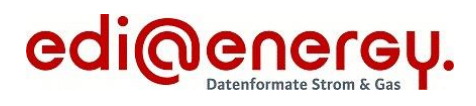

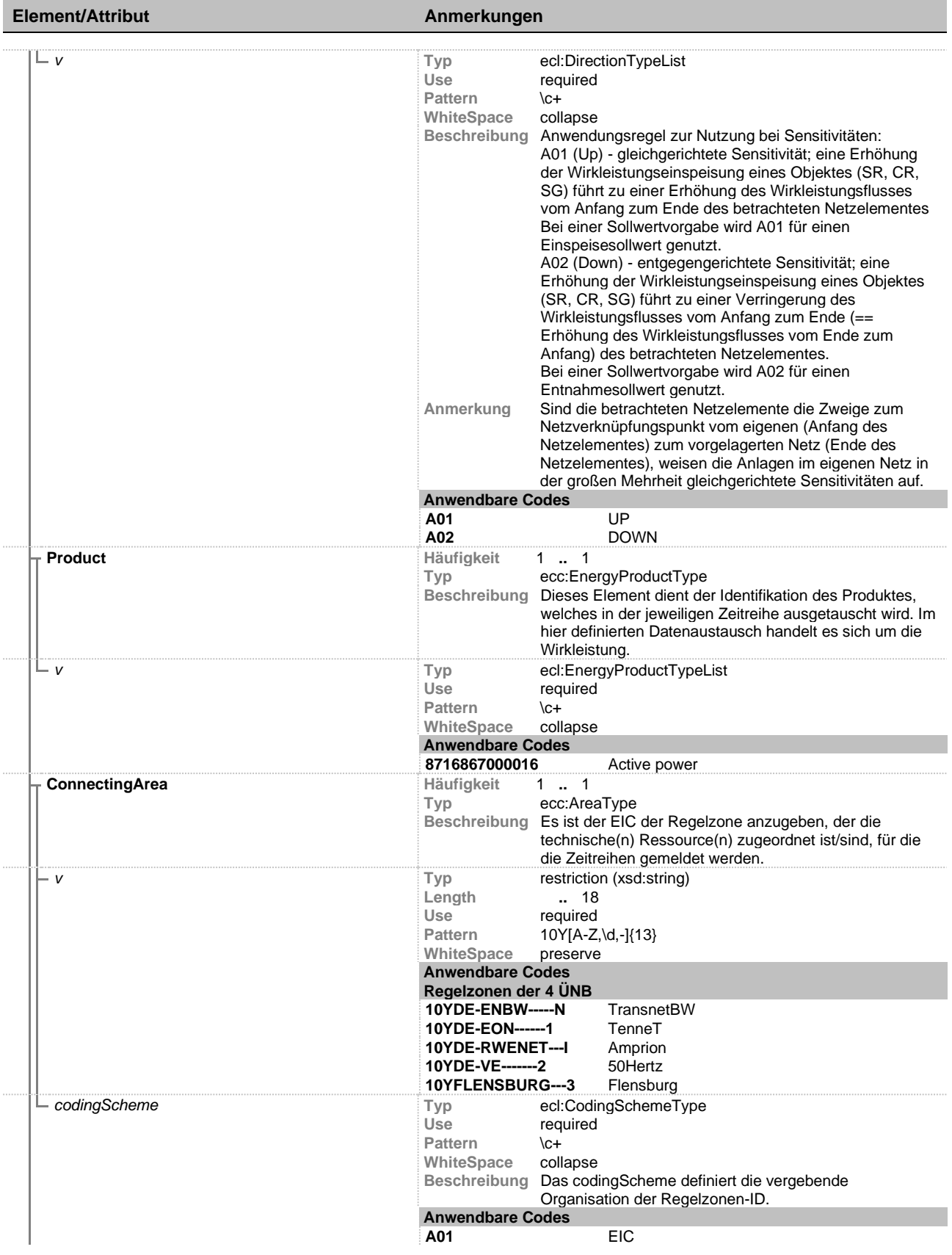

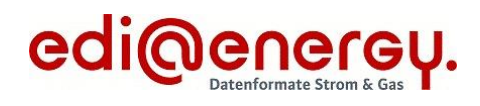

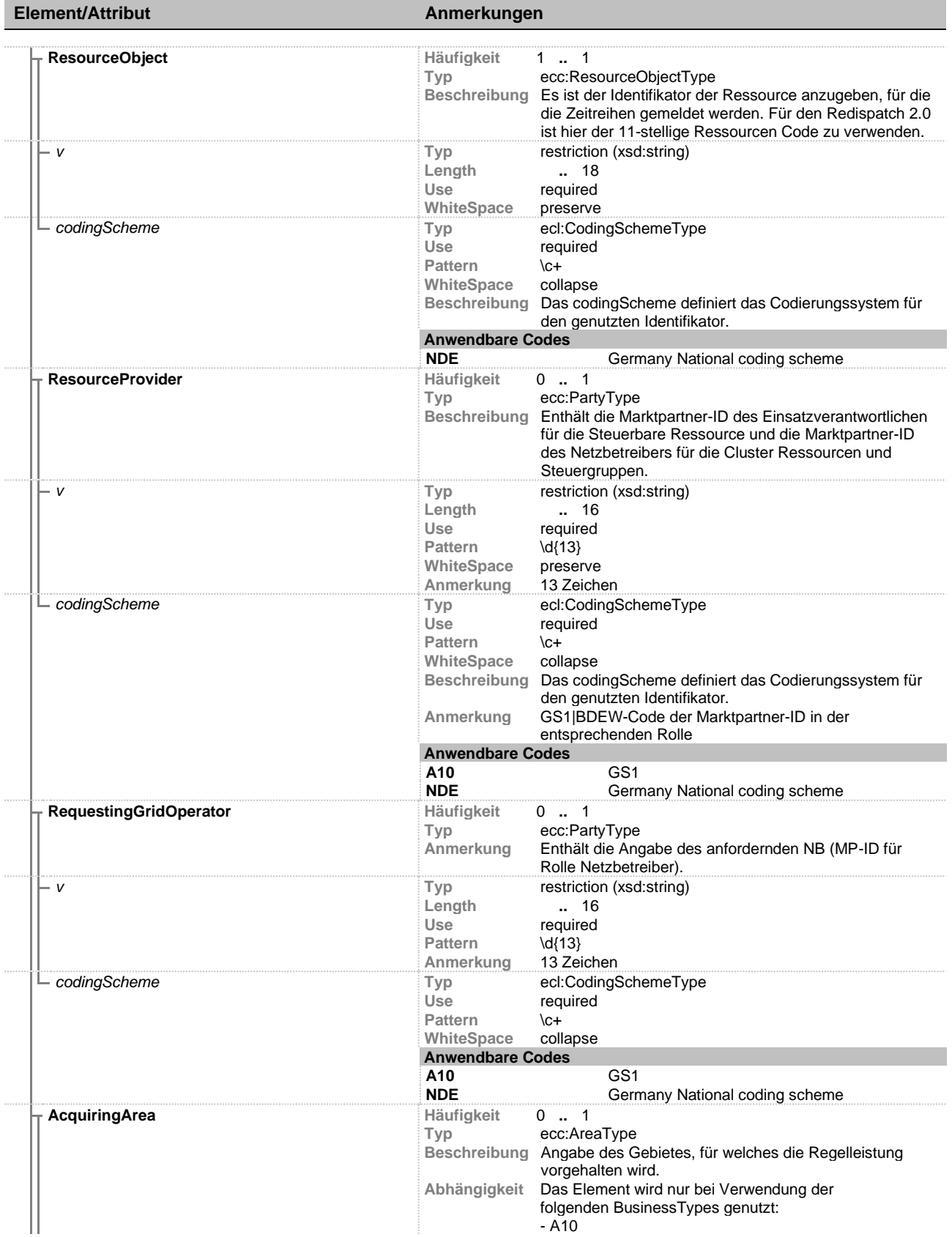

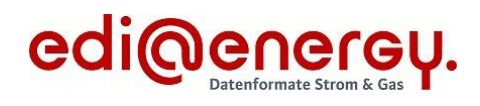

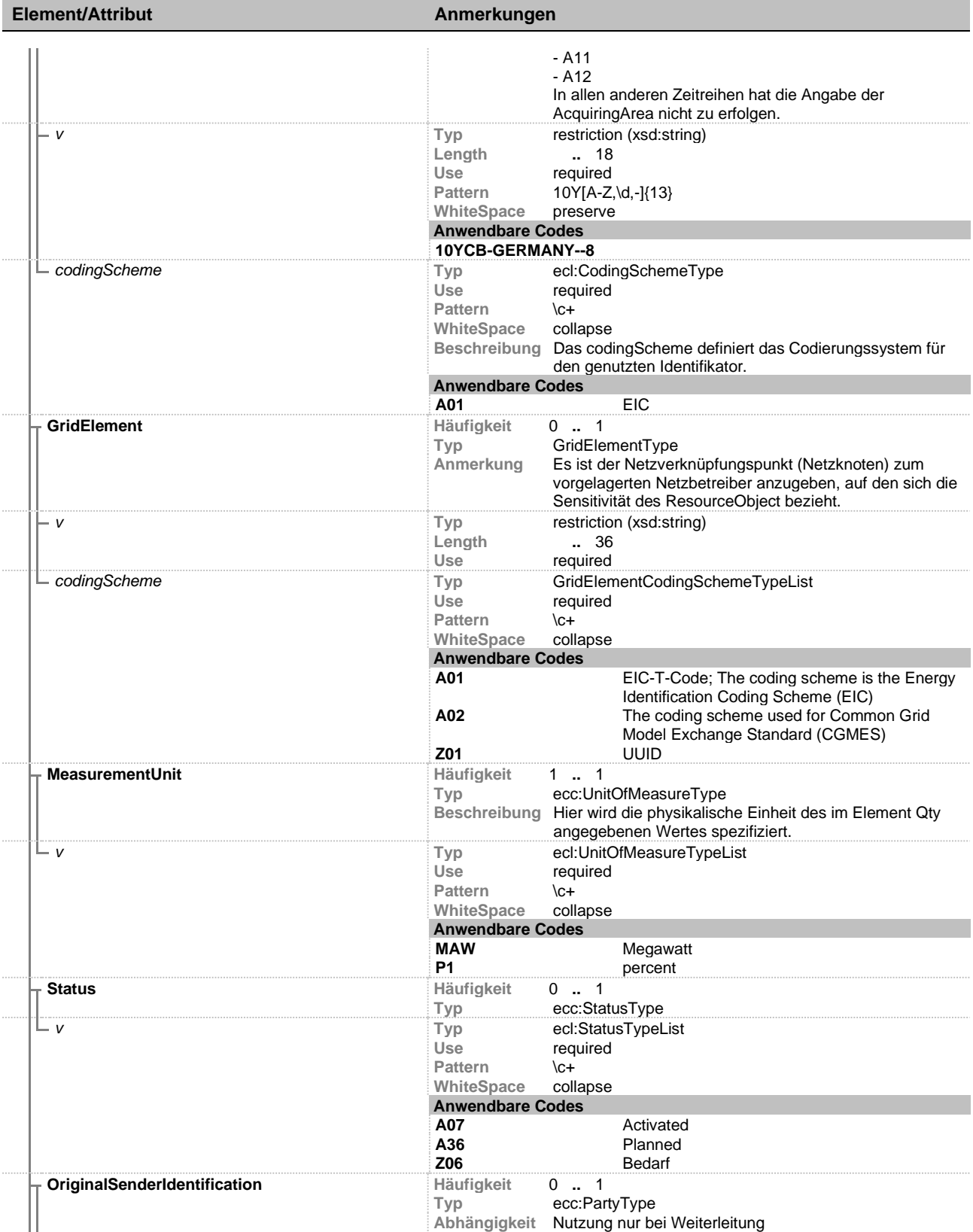

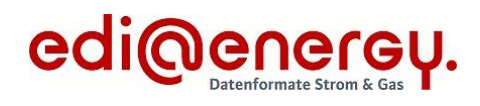

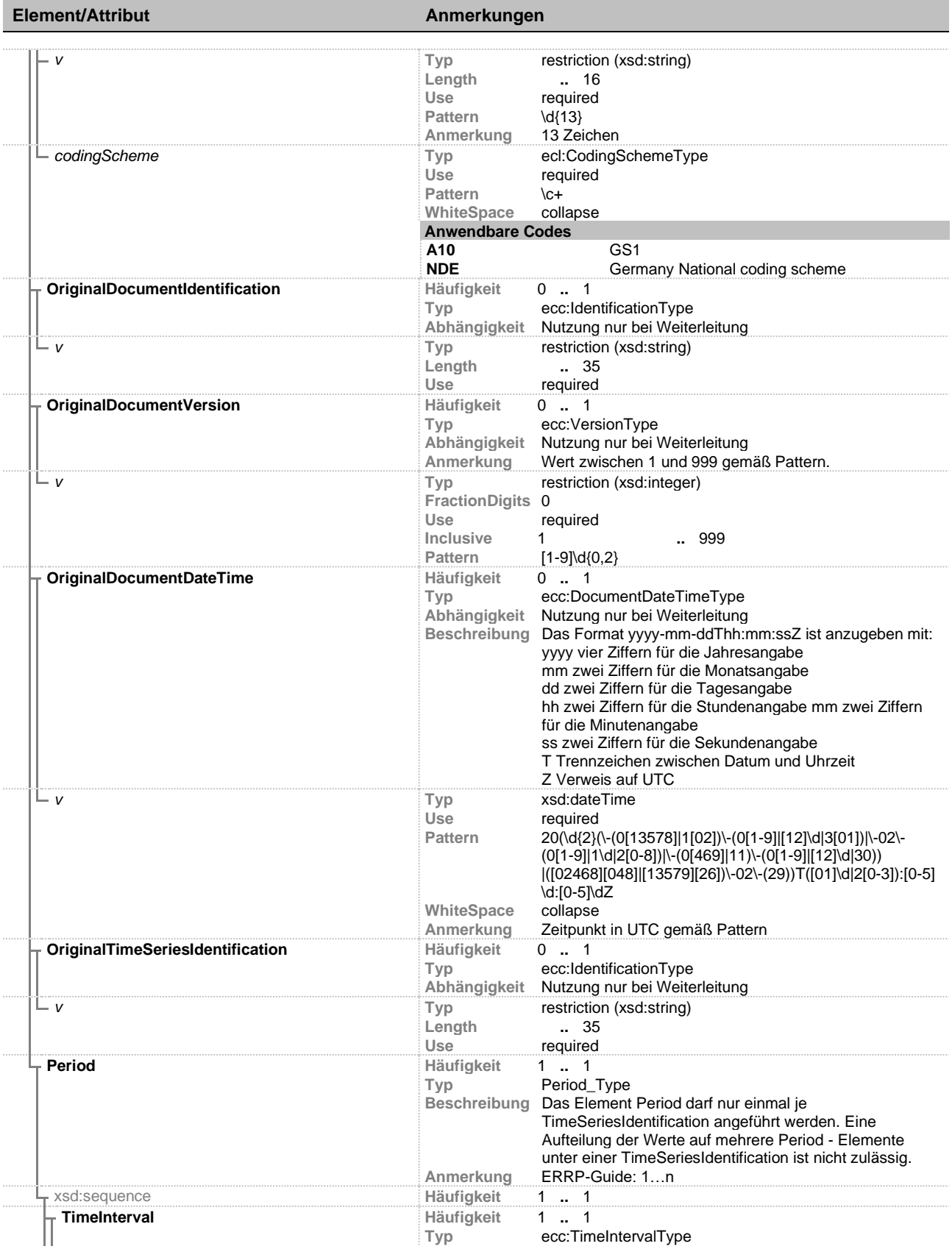

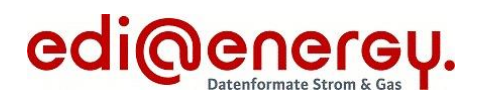

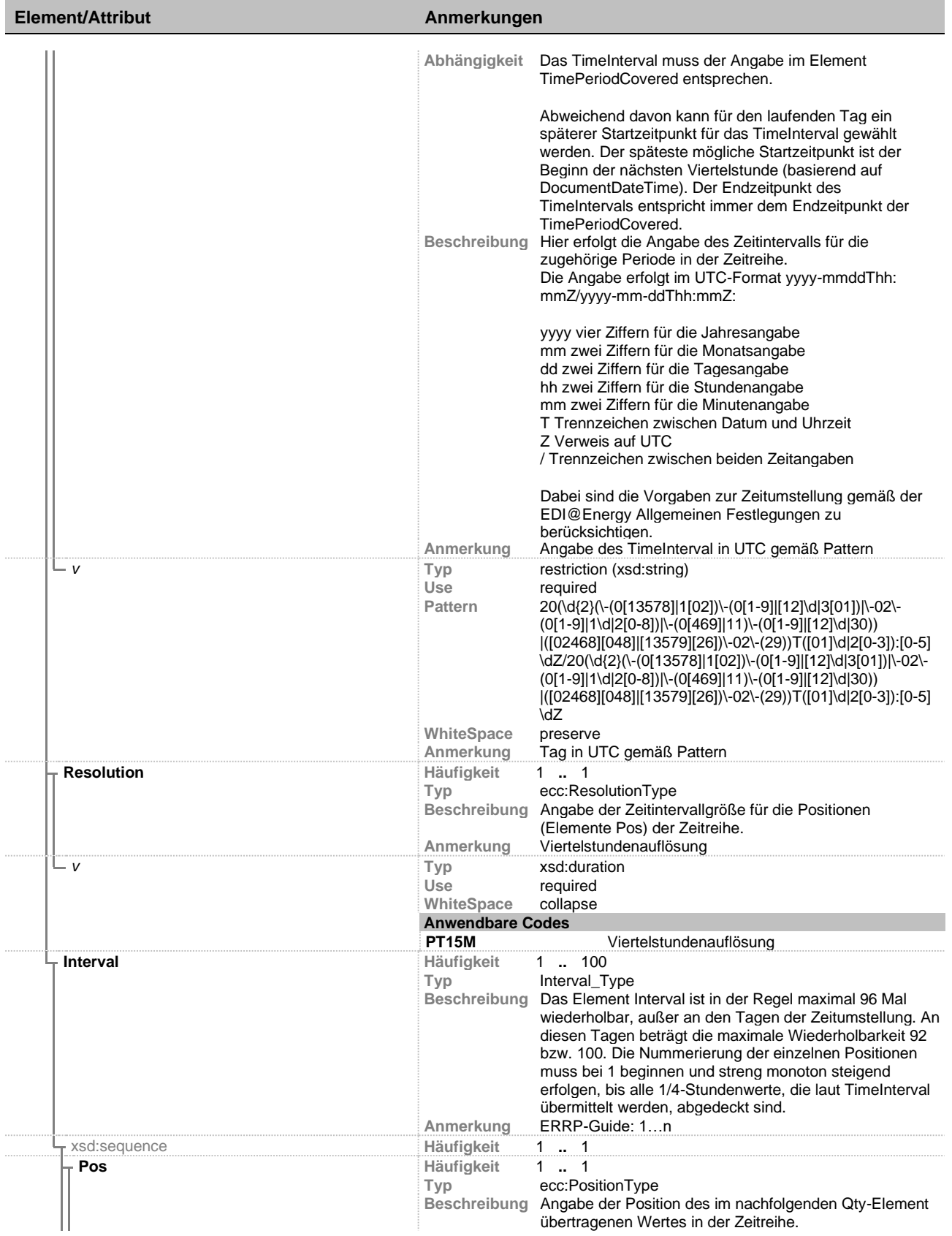

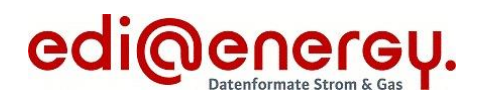

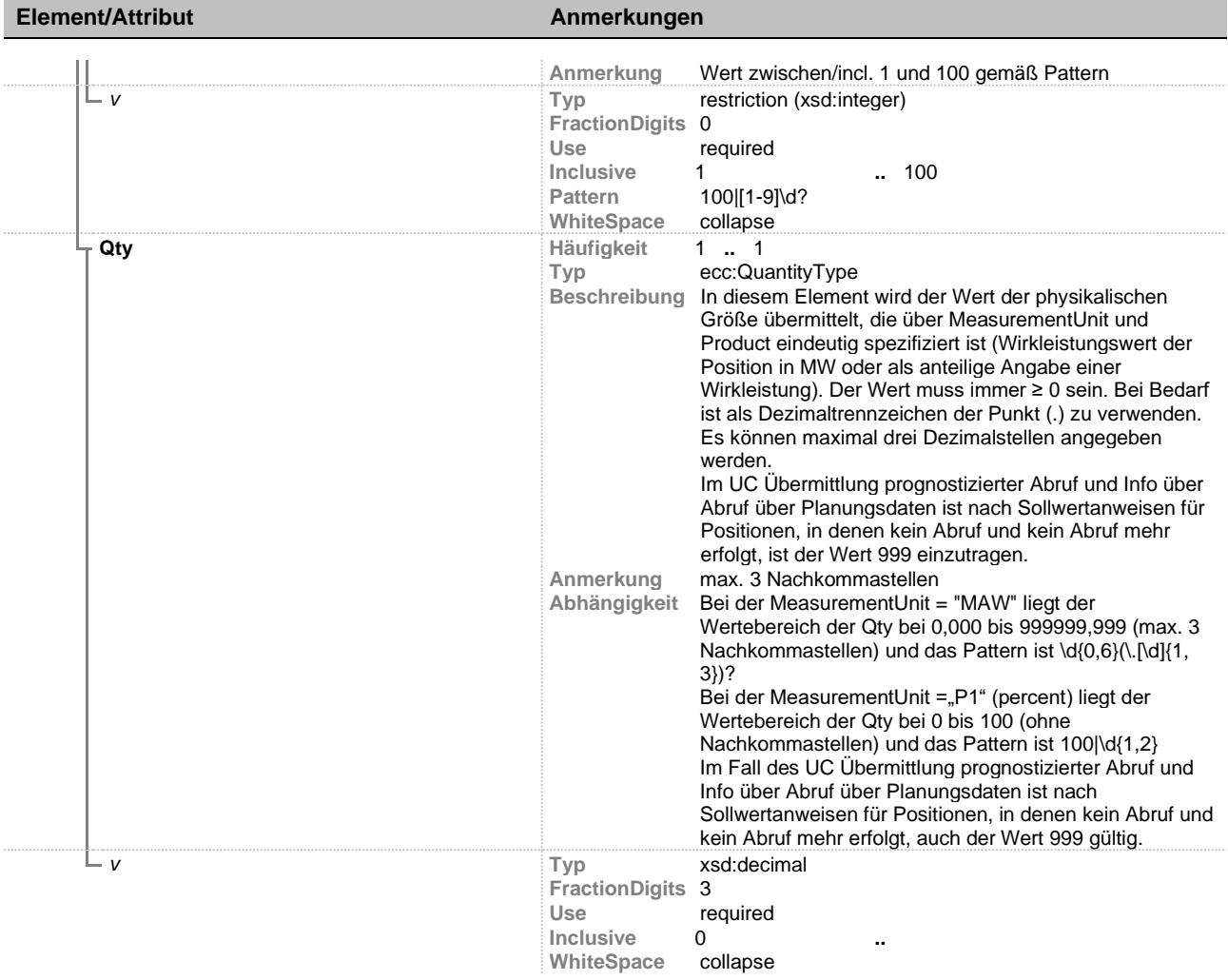

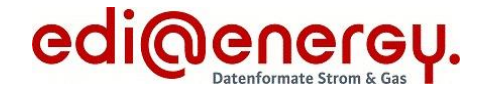

#### <span id="page-13-0"></span>**Erläuterungen**

#### **Codierung der Zeitreihentypen**

Im Attribut "v" zum Element "ResourceObject" ist der Identifikator des Objektes (TR, SR, SG oder CR) einzutragen, für das Werteinformationen in der jeweiligen Zeitreihe übermittelt werden. Die Information, welcher DocumentType zu diesen Zeitreihen vorausgesetzt ist, ist der AWT zu entnehmen. In der nachfolgenden Tabelle ist angegeben, wie die mit dem Dokument übertragbaren Zeitreihen-Typen über die Einträge im Attribut "v" des zugeordneten Elements zu codieren sind:

<span id="page-13-1"></span>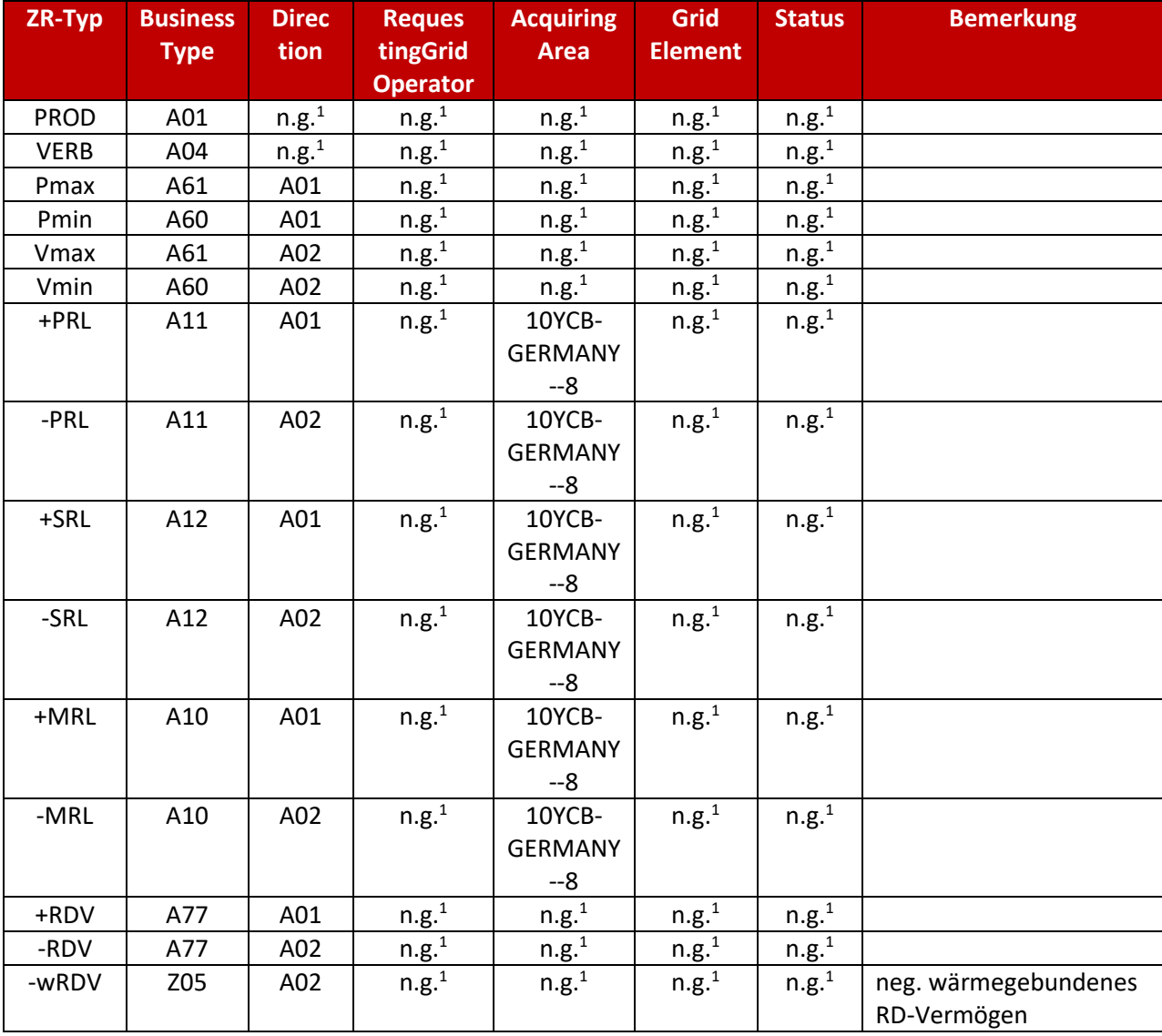

 $1 n.g.$  = Element wird nicht genutzt

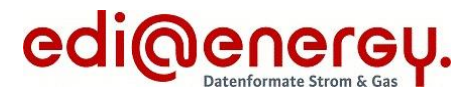

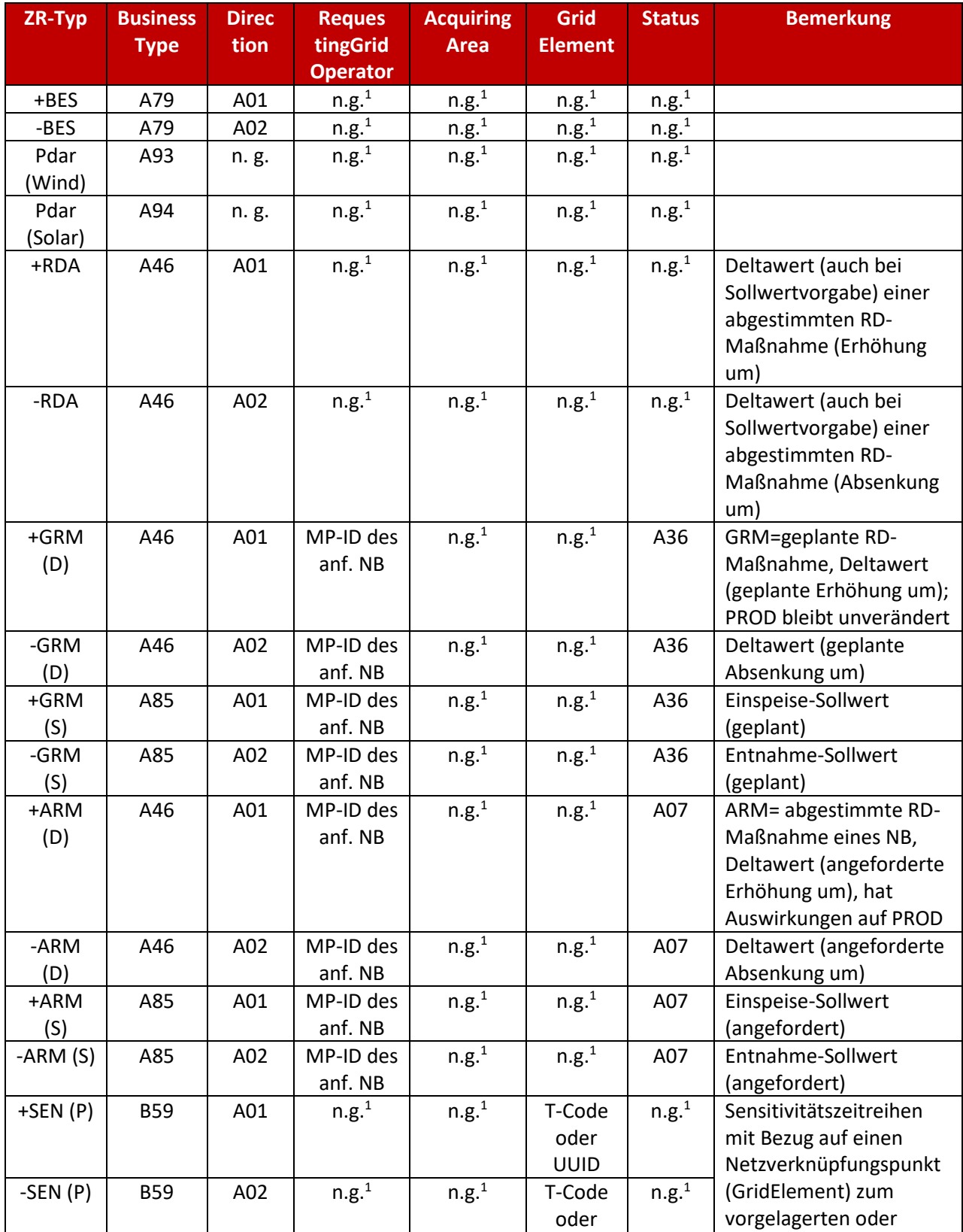

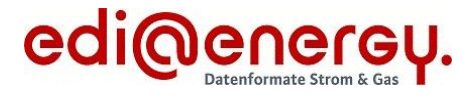

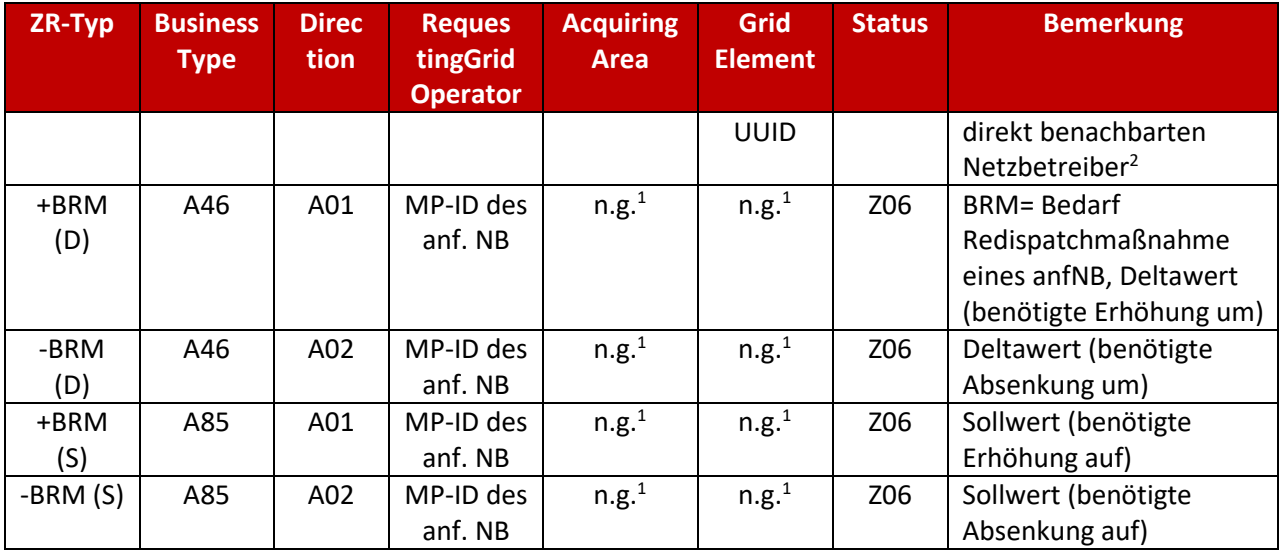

### **Informationen zur Datenorganisation**

Für den Dateiversand stehen folgende Optionen zur Auswahl:

- Der Sender teilt die zu liefernden Planungsdateninformationen je Use Case auf mehrere Dateien auf. Alle Planungsdateninformationen zu einem ResourceObject müssen bei Nutzung dieser Option bezüglich des betrachteten Use Case immer in einer Datei übermittelt werden. Bei einer aktualisierten Übermittlung der Zeitreihen zu einem ResourceObject für einen Planungsdatentag müssen die Zeitreihen zudem immer Bestandteil der Datei mit der gleichen DocumentIdentification sein. Falls für ein ResourceOject Sensitivitäten zu mehreren Netzverknüpfungspunkten (NVP) zu melden sind (an mehrere NB), dann erfolgt das mit einer SEN-Zeitreihe je NVP. Alle SEN-Zeitreihen zu diesem ResourceObject werden in einer Datei zusammengefasst.
- Der Sender verschickt alle vorgesehenen Planungsdateninformationen aller seiner RessourceObjects in einer Datei, für die er Planungsdaten im konkreten Use Case für einen Planungstag verschicken muss.

Der Sender muss sich vor Start der Datenlieferung für den jeweiligen Planungstag und den betrachteten Use Case auf jeweils eine der beiden genannten Optionen für die Planungsdatenübermittlung festlegen.

In der folgenden Tabelle sind Informationen zur Notwendigkeit der Angabe der Zeitreihentypen für Erzeugungs- und Speicheranlagen in Abhängigkeit vom Use Case (UC) aufgeführt:

Fett = Element, Kursiv = Attribut, Grau = Gruppe <sup>2</sup> Für beide SEN-Zeitreihentypen ist im Attribut v zum Element MeasurementUnit "P1" einzutragen.

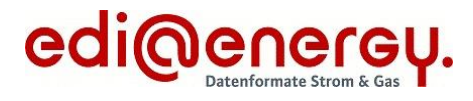

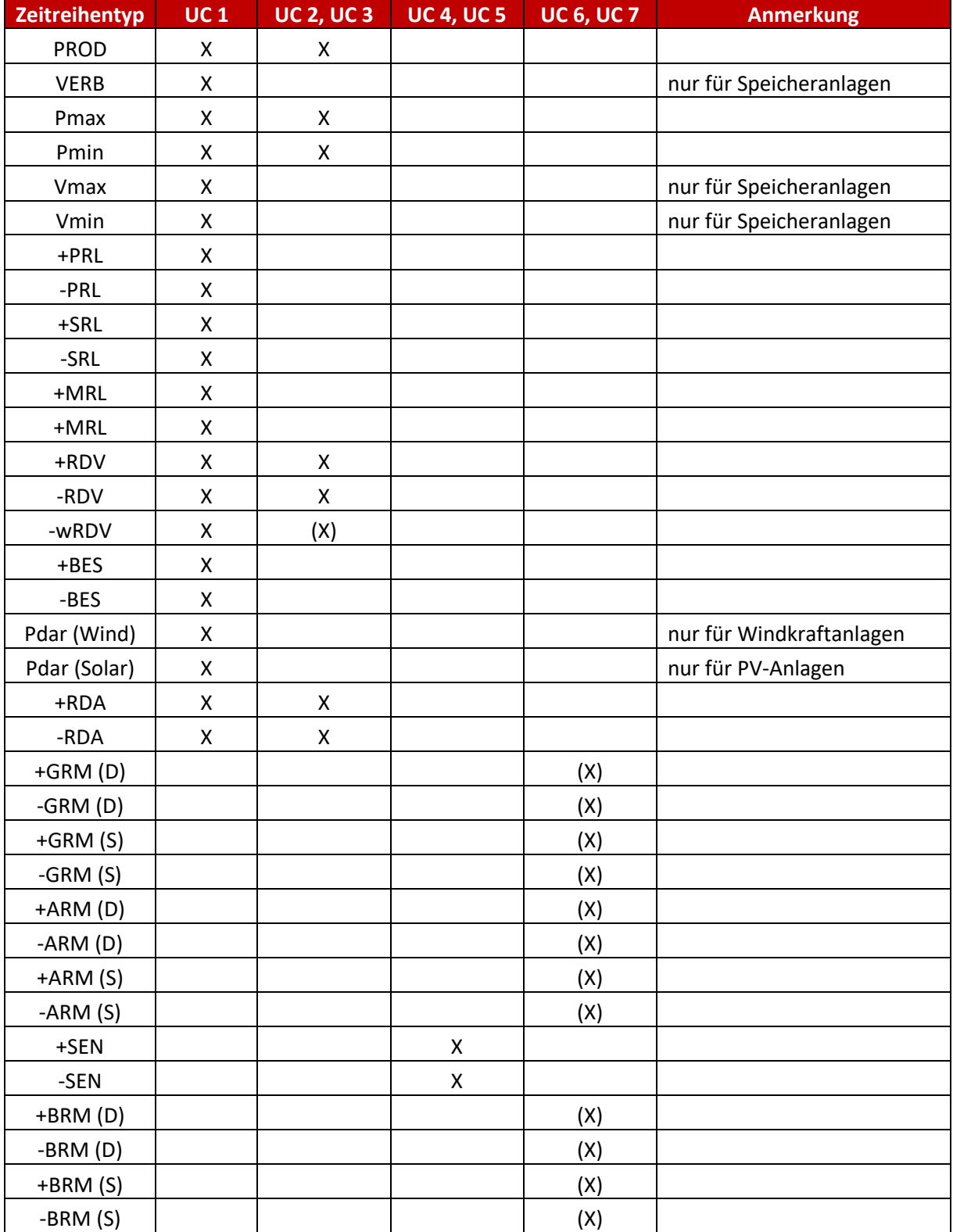

#### Dabei bedeuten:

# X Zeitreihe muss grundsätzlich immer übermittelt werden

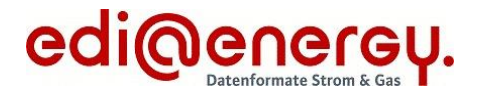

- (X) Zeitreihe muss für einen Tag nur im Bedarfsfall übermittelt werden
- UC 1 Übermittlung von Planungsdaten im Planwertmodell mit DP
- UC 2 Übermittlung Planungsdaten für SR im Prognosemodell oder für SG, CR mit DP
- UC 3 Übermittlung Planungsdaten für SR im Prognosemodell oder für SG, CR ohne DP
- UC 4 Übermittlung von Sensitivitäten und angereicherten Sensitivitäten zu Planungsdaten für SR, SG und CR mit DP
- UC 5 Übermittlung von Sensitivitäten und angereicherten Sensitivitäten zu Planungsdaten für SR, SG und CR ohne DP
- UC 6 Übermittlung prognostizierter Abruf, Bedarf und Info über Abruf über Planungsdaten mit DP
- UC 7 Übermittlung prognostizierter Abruf, Bedarf und Info über Abruf über Planungsdaten ohne DP

Bereits für einen Tag und eine Anlage übermittelte Zeitreihen dürfen bei einer Aktualisierung für einen Tag und Übermittlung in einer höheren Dateiversion nicht weggelassen werden. Ein Hinzufügen von Anlagen und Zeitreihen ist möglich. Zeitreihen sind als Nullzeitreihen zu übermitteln, wenn diese für den Typ einer Erzeugungs- oder Speicheranlage grundsätzlich zu übermitteln sind, im konkreten Fall in Bezug auf die Anlage aber keine Relevanz haben. Es wären mithin zum Beispiel immer Nullzeitreihen für die Regelleistungsvorhaltung gemäß Use Case 1 zu übermitteln, wenn die Erzeugungs- oder Speicheranlage für keine Regelleistungsart präqualifiziert ist. Für Speicheranlagen mit nicht regelbaren Pumpen sind Nullzeitreihen des Typs Vmin zu übermitteln.

Eine Datei im Planungsdatenformat muss für zukünftige Tage immer alle 96 Viertelstundenwerte enthalten. Für Tage der Zeitumstellung werden entsprechend 92 oder 100 Viertelstundenwerte erwartet. Bezieht sich der Dateninhalt auf den aktuellen laufenden Tag, dann ist es ausreichend, wenn die Datei Zeitreihenwerte für alle in der Zukunft liegenden Viertelstundenwerte in Bezug auf den Eingangszeitpunkt, zu dem die Datei beim Empfänger eingeht, enthält. Die Übermittlung einer Datei im Planungsdatenformat für den gesamten aktuellen Tag ist auch möglich, jedoch dürfen Vergangenheitswerte dabei nicht mehr geändert werden. D.h. muss ein Wert geändert werden, sind in der korrigierten Version die Werte aller Viertelstundenzeitintervalle, bei denen der Zeitpunkt des Beginns der Viertelstunde vor dem Zeitpunkt liegen, zu dem das Dokument beim Empfänger eintrifft, nicht mehr anzupassen. Es können/dürfen lediglich die Werte der vollen Viertelstunden angepasst werden, bei denen der Zeitpunkt des Beginns der Viertelstunde nach dem Zeitpunkt liegen, zu dem das Dokument beim Empfänger eintrifft.